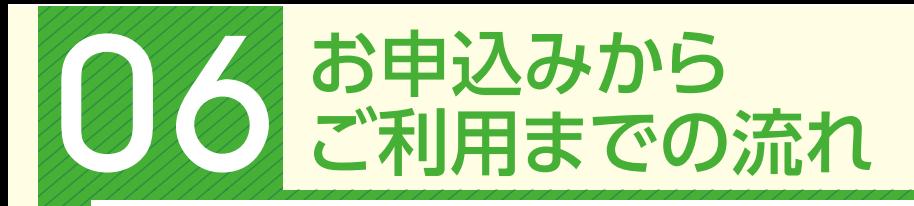

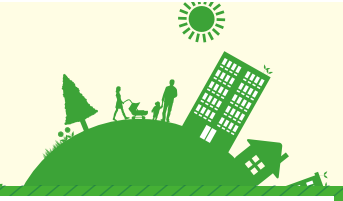

「WEB-FBサービス」のお申込みには、当金庫の口座が必要となります。

口座をお持ちでないお客様は最寄りの当金庫の本支店にて口座開設を行ってください。

\*ご注意

お申込資格…法人・個人事業主以外の方はご利用になれません。個人の方はご利用になれません。

## お申込みからご利用までの流れ

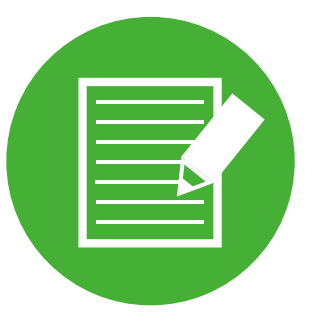

1 申込書の記入 申込書に必要事項をご記入ください。

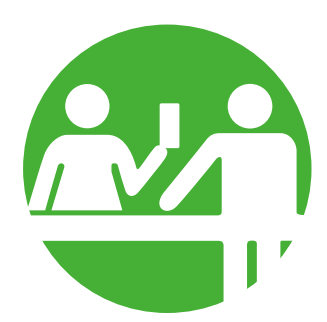

## 2

窓口へお届け 申込書の記入が終わりましたらお取引されている当金庫の営業 店窓口へお届けください。

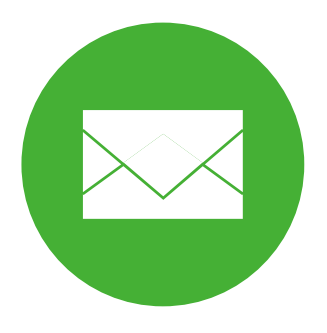

## 3

ご利用開始のご通知 窓口へお届け後、約 10日間で申込手続きが完了いたします。 ご利用開始可能のご連絡を電話、E-Mail、郵送等当金庫所定の 通知方法にてご案内いたします。

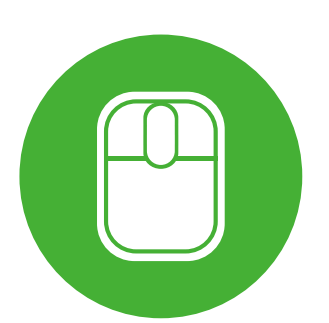

## 4

ご利用開始

ご利用のパソコンで、お届けいただいたお客様 ID、ログイン パスワードでログインしていただきます(\*)。また、E-Mail等で ご通知した「利用開始番号」をご入力ください。これにより 「WEB-FBサービス」のお取扱いが可能となります。

\*ご注意

 初回ログイン時に、ログインパスワード、登録確認用パスワード、 承認用パスワード、都度振込送信確認用パスワードを変更の上 ご利用ください。